ARP[攻击防御](https://zhiliao.h3c.com/questions/catesDis/130) [ARP](https://zhiliao.h3c.com/questions/catesDis/104) **[倪民](https://zhiliao.h3c.com/User/other/75192)** 2022-11-22 发表

## 问题描述

设备接口可以配置如下arp限速,但是缺省值是多少呢,如何查看 1.2.1 arp rate-limit **arp rate-limit**命令用来开启ARP报文限速功能,并设置ARP报文限速速率。 **undo arp rate-limit**命令用来关闭ARP报文限速功能。 【命令】 **arp rate-limit** [ *pps* ] **undo arp rate-limit** 【缺省情况】 ARP报文限速功能处于开启状态。 【视图】 二层以太网接口视图 二层聚合接口视图 【缺省用户角色】 network-admin 【参数】 *pps*:ARP限速速率,单位为包每秒(pps),取值范围为5~200。如果未指定本参数,则用来恢复设 备缺省ARP限速速率。 【使用指导】 不指定限速速率时,设备使用缺省限速速率,超过限速部分的报文会被丢弃。

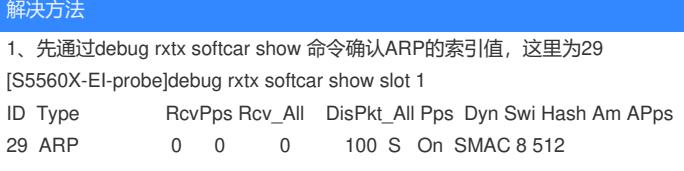

2、再通过如下命令查询接口下arp限速值, pps列即为限速值

[S5560X-EI-probe]debug rxtx softcar 29 portdetail slot 1

Softcar Type IPV4\_AUTORP PortStatusFetchCnt=226780

Port Lvl Atk Packet/s DisPkt/s Pack\_tol DisP\_tol Pps Prop ENum/s Eport

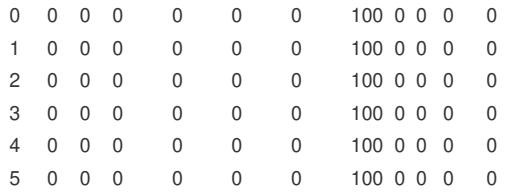